#### Zeeman Effect and Line Mixing in ARTS 2.2

**Richard Larsson** 

richard.larsson@ltu.se

Luleå University of Technology Division of Space Technology Kiruna, Sweden

June 11, 2014

#### What is the Zeeman Effect?

Magnetic field strength and direction gives polarization and splitting,

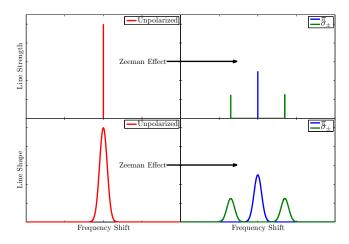

## How is the Line Split?

Coupling of the rotational angular momentum to the magnetic field,

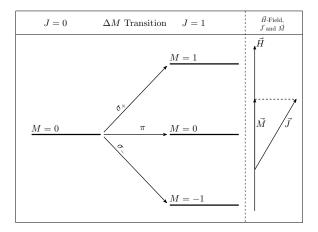

#### 1. Zeeman Effect

## What is the Zeeman Effect?

Quantum number configuration gives the Zeeman pattern,

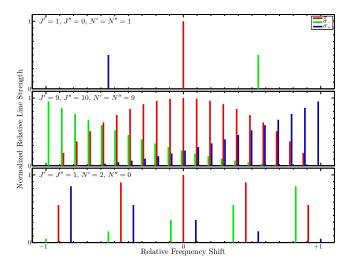

#### **Propagation Equations**

Simple unpolarized absorption coefficient:

$$\alpha_{jl}(\nu) = n_j S_l F(\nu)$$

Propagation matrix (no Zeeman effect):

$$\mathbf{K}_{jl}(\nu) = \alpha_{jl}(\nu)\mathbf{I}$$

Propagation matrix (with Zeeman effect):

$$\mathbf{K}_{jl}(
u) = lpha_{jl}(
u) \sum_{Z} S_{Z} F(
u + \Delta 
u_{Z}) \mathbf{\Phi}_{Z}(\vec{r}, \vec{H}),$$

where  $\Delta \nu_Z$  is a few MHz at most for Earth.

## Satellite Comparison

#### Comparison with Odin-SMR,

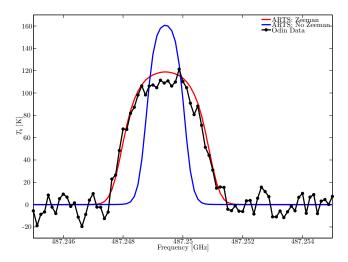

#### Satellite Comparison

#### Comparison for two channels of SSMIS (ongoing project),

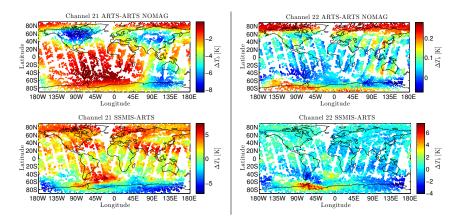

## Earth Magnetic Field

For reference,

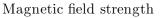

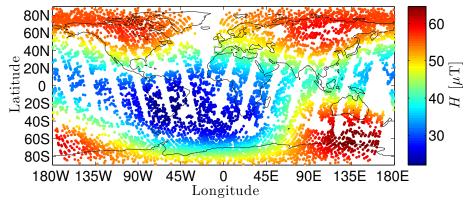

#### How to Use the Zeeman Module

- In propmat\_clearsky\_agenda, add propmat\_clearskyAddZeeman
- abs\_species must contain species with Z to activate the Zeeman module
  - 02-Z
  - 02-Z-66
  - 02-Z-66-61e9-62e9
- isotopologue\_quantum must be set with species information
  - The relativistic splitting constant  $g_s$
  - Quantum number S
- Gridded magnetic field (pressure, latitude, and longitude)
  - Three x-y-z variables mag\_0\_field (where 0 is the direction)

## What is Line Mixing?

For O<sub>2</sub>, line mixing narrows the 60 GHz band,

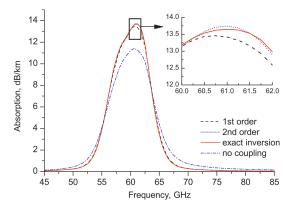

(From Makarov et al. 2013)

#### Line Shape Change

Simple Lorentzian line shape:

$$F(
u) = rac{1}{\pi} rac{1}{
u - 
u_0 - i\Delta \ 
u_p}$$

Line shape with first order line mixing (e.g., Rosenkranz's model):

$$F(\nu) = \frac{1 - iY}{\pi} \frac{1}{\nu - \nu_0 - i\Delta \nu_p}$$

Line shape with second order (e.g., Makarov et al. 2011):

$$F(\nu) = \frac{1 - iY + G}{\pi} \frac{1}{\nu - \nu_0 - \Delta \nu' - i\Delta \nu_p}$$

#### How to Use the Line Mixing Module

- abs\_species must contain species with LM\_2NDORDER to activate the Zeeman module
  - 02-LM\_2NDORDER
  - 02-66-LM\_2NDORDER
  - 02-Z-66-LM\_2NDORDER
- Input the line mixing data
  - o line\_mixing\_dataInit
  - ArrayOfLineMixingRecordCreate(lm\_o2)
  - ReadXML(lm\_o2,\$PATH)
  - line\_mixing\_dataMatch(species\_tag=\$TAG, line\_mixing\_records=lm\_o2)
- Line shape must handle imaginary part (ARTS imaginary line shape means dispersion)

# Questions?